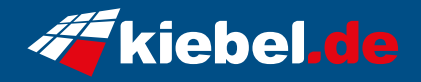

## **Gaming PC Impact IX Ryzen 9**

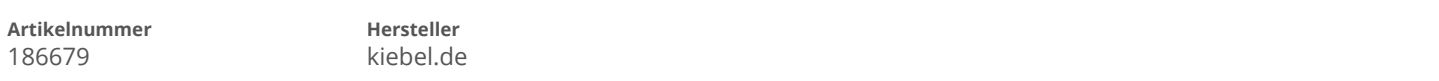

## **Angaben zum Energieverbrauch**

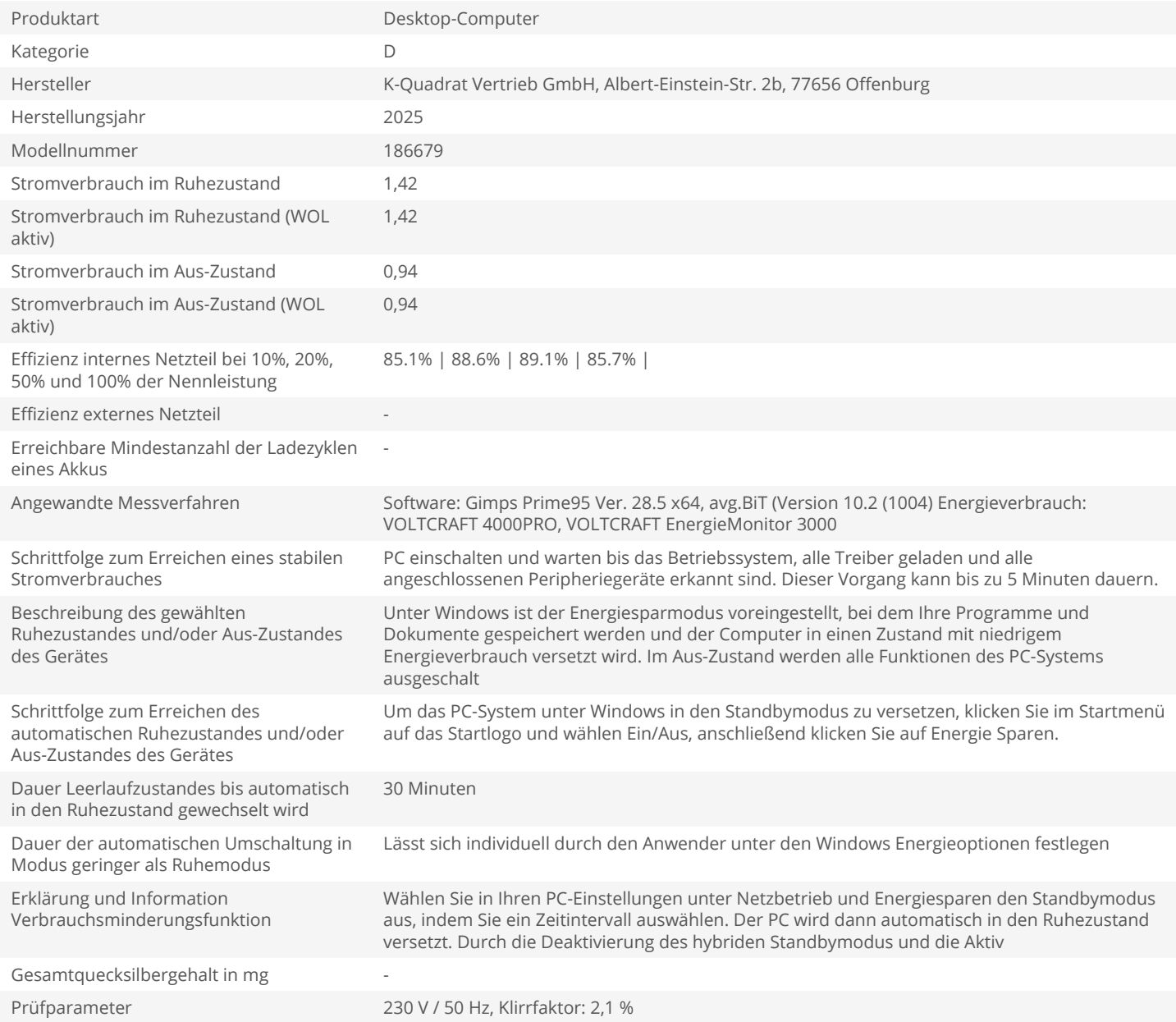